| BBA I Year            | BBA-A206                             |                        | Semester-II |         |         |
|-----------------------|--------------------------------------|------------------------|-------------|---------|---------|
|                       | Computers Applications in Management |                        |             |         |         |
| Time Allotted for End | Marks Allotted for                   | Marks Allotted for End | Maximum     | Total   | Maximum |
| Semester Examination  | Internal Assessment                  | Term Examination(ESE)  | Marks       | Credits | Hours   |
|                       |                                      |                        | (MM)        |         |         |
| 3 Hrs.                | 30(20+10)                            | 70                     | 100         | 04      | 40      |

|             | Course Outcomes:                                                            | Mapped Program Outcomes |
|-------------|-----------------------------------------------------------------------------|-------------------------|
| CO.1        | Understand and use current technology, techniques, skills and tools         | PO.1, PO.2, PO.3        |
|             | necessary for professional practice in Business.                            |                         |
| CO.2        | Prepare presentations related to business management i.e., sales, revenue,  | PO.1, PO.2, PO.3, PO.7  |
|             | marketing strategies and production etc.                                    |                         |
| CO.3        | Analysis of business data as per requirement using MS Excel.                | PO.3, PO.4 , PO.5, PO.6 |
|             |                                                                             |                         |
| <b>CO.4</b> | Writing business letters, applications, notes, summary etc. using Microsoft | PO.3, PO.5, PO.6        |
|             | Editor.                                                                     |                         |
| CO.5        |                                                                             | PO.5, PO6, PO7          |
|             | implementation of accounting concepts using MS Excel.                       |                         |

- Introduction to Computer-Characteristics of Computers, The Computer System, Parts of Computers); Computer H/W Setup, Configuration, Networking, Mobile H/W Device and types wireless Networking; Operating System- Introduction to Operating Systems, An overview of various Computer & Mobile OS & Application (UN IX / Linux, DOS, Windows, Android, windows mobile, iOS Like), Features of latest Windows Operating Systems & its Management & Networking (Installation, backup, security, User control), Usage of payment gateways.
- Introduction to essential tools: Introduction to facilities & commonly used features of:

a) Word: Working with word document, Inserting, filling and formatting a table, Mail Merge including linking with Access Database, Creating Macros -Sending E-mail from Word Import / Export of files Converting Word Document to Web Document, PDF files Hyperlinks; OLE Security features in MS-Word - Protection of Documents - Password for Documents - Checking for viruses in macros, referencing, creating bibliography, manage sources and citations, review documents.

b) PowerPoint: Preparing Presentations, Slides, Handouts, Speaker's Notes - Outlines - Media Clips - Charts - Graphs, Adding the Transitions to the Slide Show - Special effects in detail, - Setting Slide timings.

c) Excel: Creating a work book, Rearranging Worksheet, Organizing Charts and graphs, Ranges and Functions & Formulae: Mathematical, Statistical Financial Functions such as NPV (Net present value), Future value, IRR (Internal Rate of Return), EMI (Equated Monthly Installments, Compounding Yearly, periodic and monthly) - Auto Calculate Using Names in a Formula, Formula Editing, Macros, Consolidation of Data & Data Analysis - Sorting List, Filter & More Filtering Techniques - Consolidate data in multiple worksheets - What-if analysis, Goal Seek Scenario Manager, Solver, Lookup Function - Sub Totals, Nested-IF, Statistical Analysis; Data Validation & Protection - Create a dropdown list from a range of cells - Apply data validation to cells - Copy data validation setting, remove data validation - Find cell that have data validation, protect cell data, using password to protect sheet and workbook. - Use validation to create dependent list; Pivot table Reports & Pivot Chart Reports. (15 Hours)

Using MS Excel for Data Analysis & Reporting Features: Using spreadsheet for following purposes and making reports: 
 — Loan & Lease statement 
 — Ratio Analysis. 
 — Payroll statements 
 — Capital Budgeting.
 Depreciation Accounting 
 — Graphical representation of data 
 — Frequency distribution and its statistical parameters 
 — Correlation and Regression
 (15 Hours)

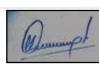

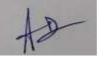

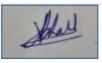

Business Data Processing – Definition, Data Storage, Hierarchy, Standard Methods of Organizing Data, Database Management System. Computer Networks (LAN and WAN only). Data Backup and Recovery (2 Hours)

## SUGGESTED READINGS:

- 1. Goel, A. (2010). Computer Fundamentals. Pearson Education, New Delhi.
- 2. Madan, S. (2011). Student's Guide to IT. Taxmann Allied Services Pvt. Ltd, New Delhi.
- 3. McLeod, Raymond, Schell, & George, P. (2017). *Management Information System* (10th ed.). Pearson Education Inc, USA..
- 4. Prasad, L.M. & Prasad, Usha. (2017). Management Information Systems. Sultan Chand & Sons, New Delhi.
- 5. Rainer, Turban & Potter. (2005). Introduction to Information Technology. John Wiley & Sons Inc.USA.
- 6. Gelinas, Ulric J., and Steve G. Sutton, (2015). *Accounting Information System*, South Western Thomson Learning

**NOTE:** The list of cases, specific references and books including recent articles will be announced in the class by concerned teachers from time to time.

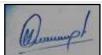

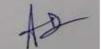

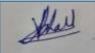